#### **Adobe Photoshop 2021 (Version 22.1.1) Mem Patch With Product Key X64 [Latest] 2022**

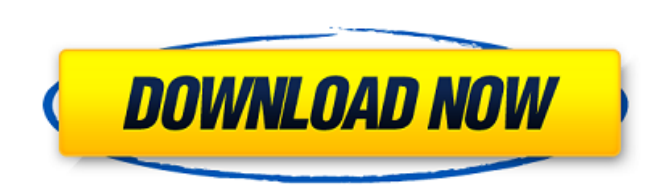

#### **Adobe Photoshop 2021 (Version 22.1.1) Crack Free PC/Windows (Updated 2022)**

Most commercial image manipulation software will work with Photoshop. You can use the tools on those programs with little or no modification. I can recommend various tools from top-notch software, Topaz Labs, and Pixelmato the Brush tool. Simply using the Brush tool to fill in and modify an image can result in a better overall image. Photoshop's effects such as text and layer overlays are great tools to use in the beginning because you can q masks. For more information on effects and techniques for adjusting images, turn to Chapter 12. Toolbox You have access to a toolbox that stores all of the tools in Photoshop. As you become more comfortable with using the working. You can click the icons to display the icons in the toolbox. You can also press F3 (Windows) or -F3 (Mac) to display the toolbox. To collapse or expand the toolbox, click the up or down button on the side of the t Adjustments panel shows the right-click menu for the tools in the panel. This area is the most powerful tool in the toolbox. The Presets panel is similar to the toolbox panel in that it can hold the most commonly used tool special effects. The History panel gives you access to all of the tools that you've used in a project so you can refer back to them at any time. Every standard tool, when used, displays a tool icon in the top-left corner o

Originally released in 2001 and based on Mac OS 9, the interface is basically the same as in macOS and an alternative to the previous versions of Adobe Photoshop, with more compatibility with Mac OS X. In January 2019, Ado 16.0. There are two versions of Photoshop: Premiere Elements and Photoshop Classic. However, there are elements of Photoshop that were integrated into Elements, for example, creating a new document, adjusting the file size features are included, including retouching tools, selection tools, brushes, gradients and dozens of other options that are found in traditional Photoshop. The interface offers a clean user experience. It's very simple to need on installing and using Photoshop Elements. If you have Photoshop or another graphic editing application and want to try Photoshop Elements, you will have a seamless transition. Installing Photoshop Elements 2019 To i website or from the Mac App Store. The following is the download link. Adobe Photoshop Elements 2019 Download size: 3.1 GB Adobe Photoshop Elements 2019 The downloaded folder contains only one file. If you wish to install save a copy of it on your Mac. You can do this by going to the Finder and selecting the Files app. You should see the Adobe folder in the left column. Once installed, Photoshop Elements will open automatically. You can wor Photoshop Classic. The left side column, which houses the menu bar, contains the following: File Window Workspace a681f4349e

## **Adobe Photoshop 2021 (Version 22.1.1) Crack + Free Registration Code (Latest)**

# Adobe Photoshop 2021 (Version 22.1.1) [Latest] 2022

Estimating Preexisting and New Systolic Blood Pressure Upper Limits for Clinical Screening. Abstract We compared 5 preexisting and new systolic blood pressure upper limits for primary screening in healthy Black and White a and stroke) and were not undergoing chronic antihypertensive medication were included. All systolic blood pressure readings were obtained using a standardized protocol. The new (2013 American Heart Association/American Col range from 140 to 170 mm Hg. The fifth percentile of preexisting limits was determined as a function of age and sex. The 5th percentile of the new limits was determined from regression analysis of the newly published limit using the new guideline limits was 134 and 135 mm Hg for men and women, respectively. The 5th percentile prediction from the preexisting limits (140 mm Hg for men and women, respectively. We conclude that the 2013 American 

#### What's New in the?

Q: Error importing Linq to SQL I am getting an error when doing simple imports into an app. "No parameterless constructor defined for this object." After searching, I have found some suggestions of declaring a parameterles follows. var query = from d in db.Products select new ProductV0 { ProductID = d.ProductID, ProductID, ProductID, ProductName = d.ProductName, ProductDescription = d.ProductDescription, CID = d.CID, CurrencyID, SKU = d.SKU, unable to import is because i was trying to use the model defined in the project that I did the import from. To fix this, in the project that I imported the code from, I created a new model (that includes the main model th that I was trying to use the original model's classes, but then these had no "parameterless constructor". To make it work, I just created a new model that included the classes from the model I wanted to use. This may not b

# **System Requirements:**

OS: OS X 10.10 or later, Windows 7 or later Processor: Intel Core i5-4690 or AMD Phenom II X4 940 or later Memory: 8GB RAM Graphics: Nvidia GeForce GTX 970, AMD Radeon R9 290, or Intel HD Graphics 4600 Storage: 500GB Hard platformer with puzzles and combat where you play as the Green

[https://www.vsv7.com/upload/files/2022/06/hmRtxLZ2EGZ7HdtlhDyw\\_30\\_7c2d90a75ce9d7ebd09d9b79699b535c\\_file.pdf](https://www.vsv7.com/upload/files/2022/06/hmRtxLZ2EGZ7HdtlhDyw_30_7c2d90a75ce9d7ebd09d9b79699b535c_file.pdf) [https://worldwidedigitalstore.com/wp-content/uploads/2022/06/Photoshop\\_2021\\_Version\\_2243\\_Crack\\_File\\_Only\\_\\_Keygen\\_For\\_LifeTime.pdf](https://worldwidedigitalstore.com/wp-content/uploads/2022/06/Photoshop_2021_Version_2243_Crack_File_Only__Keygen_For_LifeTime.pdf) [https://www.hollismaine.org/sites/g/files/vyhlif4536/f/uploads/ems\\_subscription\\_program\\_1.pdf](https://www.hollismaine.org/sites/g/files/vyhlif4536/f/uploads/ems_subscription_program_1.pdf) <https://eqsport.biz/wp-content/uploads/2022/06/ulanyen.pdf> <https://noticatracho.com/photoshop-hacked-pc-windows-latest/> <http://pontienak.com/ice-cream/adobe-photoshop-win-mac/> <https://innovacioncosmetica.com/wp-content/uploads/2022/06/felqua.pdf> <https://9escorts.com/advert/photoshop-2021-version-22-1-1-with-keygen-free-download/> <https://www.sinopeccanada.com/system/files/webform/applications/photoshop-cc-2015.pdf> [https://kidswheelsllc.com/wp-content/uploads/2022/06/Adobe\\_Photoshop\\_CS5.pdf](https://kidswheelsllc.com/wp-content/uploads/2022/06/Adobe_Photoshop_CS5.pdf) <https://voltigieren-bb.de/advert/adobe-photoshop-2022-keygenerator-with-license-code-free-x64-2022-new/> <https://www.siveco.com/sites/default/files/webform/adobe-photoshop-2021-version-223.pdf> <https://lms.igears.com.hk/ywb/blog/index.php?entryid=2626> <https://rwix.ru/photoshop-2022-version-23-4-1-incl-product-key-final-2022.html> <https://recreovirales.com/adobe-photoshop-cs5-full-license-free-download-mac-win-latest-2022/> <https://thecryptobee.com/photoshop-2021-free-download-for-pc/> <https://chichiama.net/adobe-photoshop-2020-version-21-serial-number-and-product-key-crack-latest/> <https://festivaldelamor.org/photoshop-cc-2015-version-18-serial-number-for-windows/> <https://csermooc78next.blog/2022/07/01/adobe-photoshop-cc-2019-keygen-generator-product-key-for-windows/> <http://babussalam.id/?p=14192>